## **N9330A** N9330B /

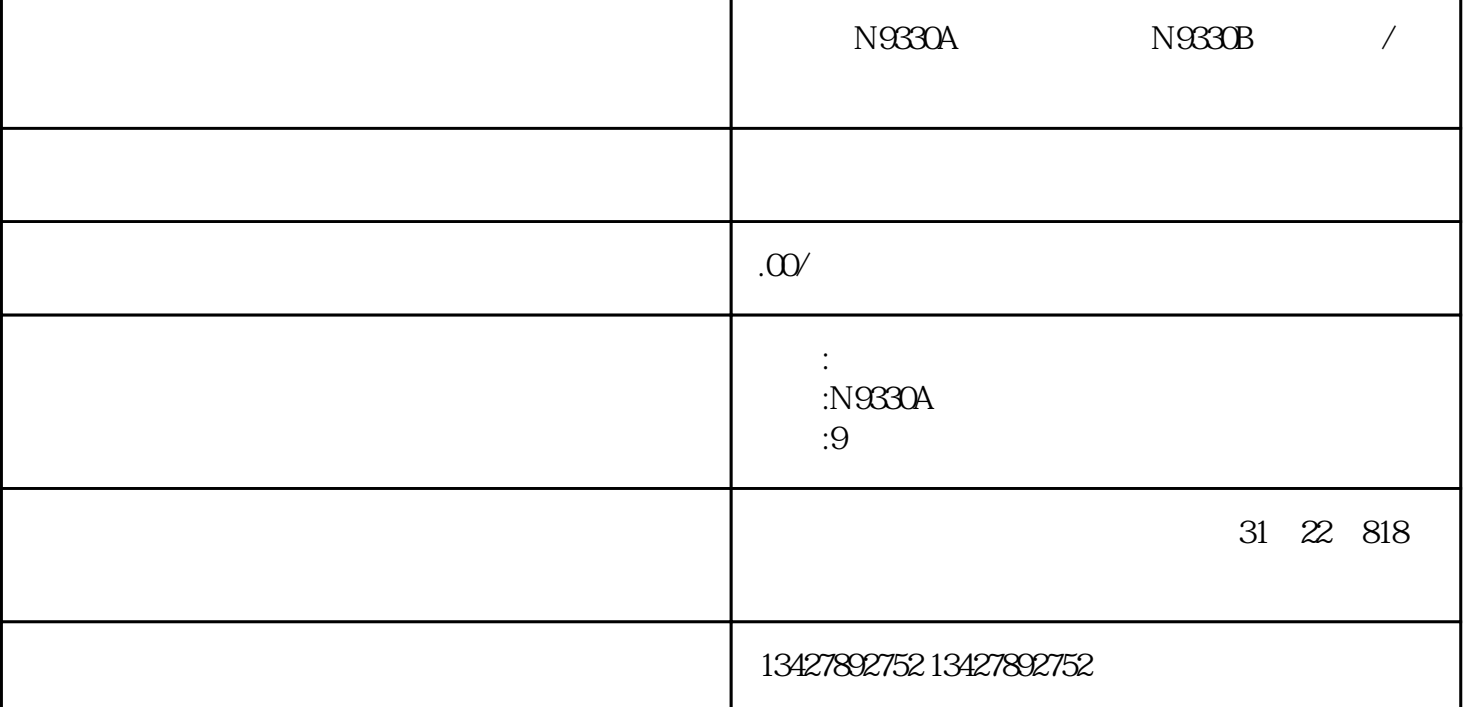

Agilent N9330A /N9330B 25MHz-3.0GHz(25MHz-4.0GHz)

9330A/N9330B

 $\overline{B}$  BTS

 $N$ 

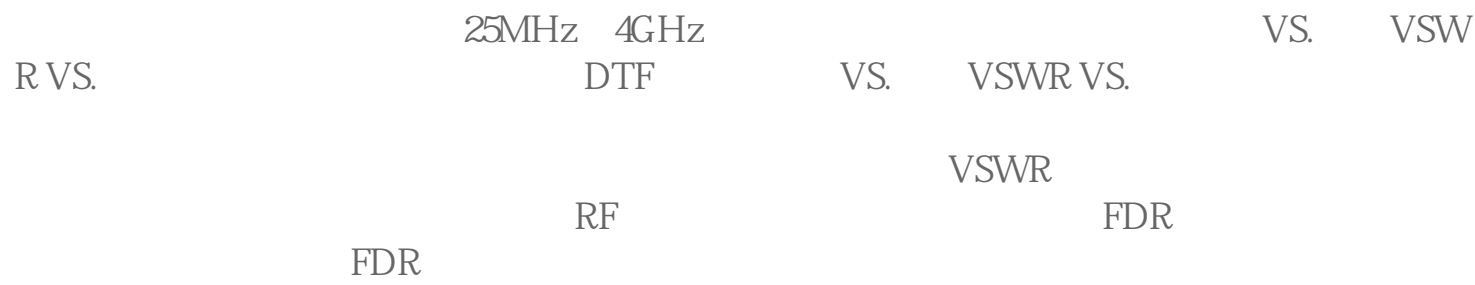

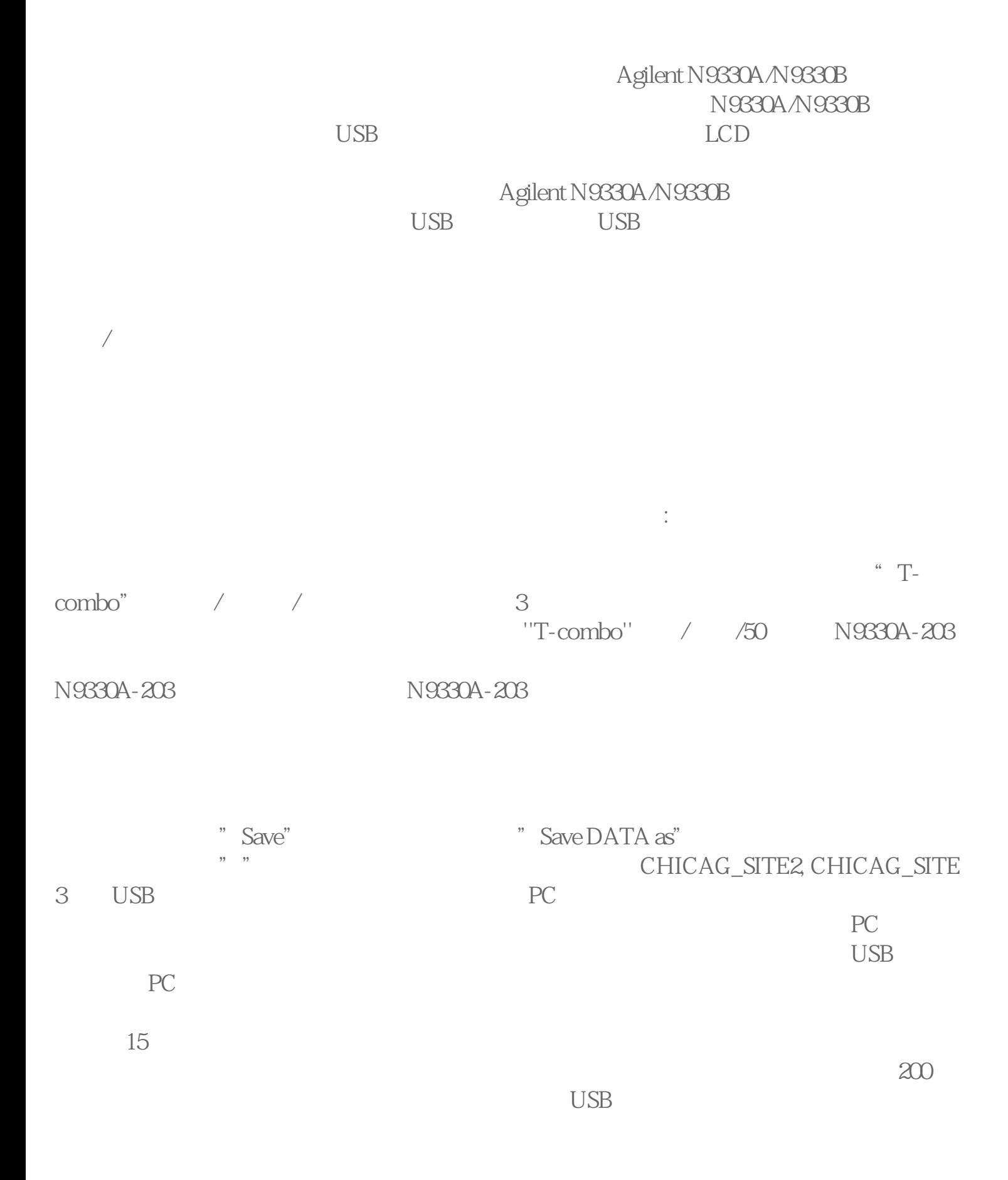